# **QGIS Application - Bug report #5031 QGIS pull down menus items appear halfway on my second monitor**

*2012-02-15 10:11 PM - Sindile Bidla*

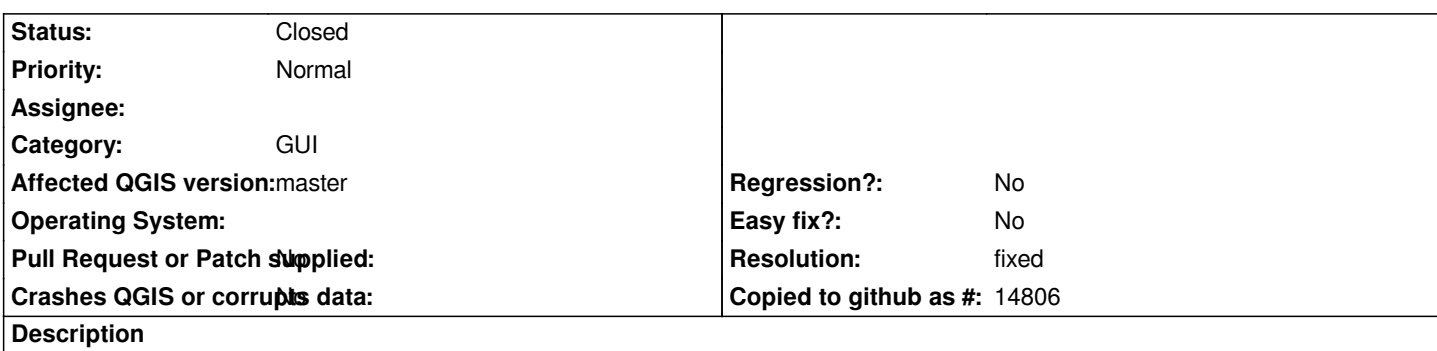

*I have a second monitor connected to my laptop and the menu items appear as per attached image.*

*My primary monitor maximum resolution is 1366x768 ( 16:9 ) and secondary is 1920x1080 ( 16:9 ), if i change the secondary to 1280x720 there is no problem and any resolution higher than that the problem occurs.*

*I am running QGIS Master on Ubuntu 11.10 64bit*

#### **History**

## **#1 - 2012-02-16 05:17 AM - Giovanni Manghi**

*this is odd, because I have your very same config (secondary at 1920x1080 and Ubuntu 11.10 64bit) and I don't have the issue.*

## **#2 - 2012-09-04 11:11 AM - Sindile Bidla**

*this can be closed, no longer an issue*

### **#3 - 2012-09-04 12:08 PM - Paolo Cavallini**

*- Target version set to Version 2.0.0*

#### **#4 - 2012-09-06 12:14 PM - Giovanni Manghi**

*- Resolution set to fixed*

*- Status changed from Open to Closed*

## **Files**

*IMG2012021100322.jpg 296 KB 2012-02-15 Sindile Bidla*